## **Adobe Photoshop Elements Free Download Full Version \_TOP\_**

There are a number of sites where you can download a pre-cracked version of Adobe Photoshop software. The best way to do this is to go to the official Adobe Photoshop website and download the software. After the download, you'll need to unzip the folder, locate the installer, and double-click on it to start the installation process. Once the installation is complete, there is a shortcut on the desktop that you need to run. You can do that by going to the desktop and right-clicking on the shortcut and then selecting \"Run.\"

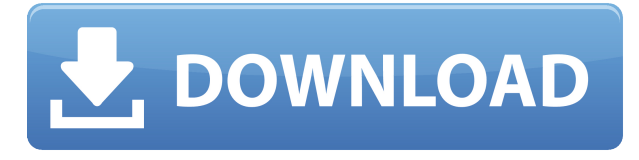

Photoshop Elements has made a bundle of improvements that will surprise anyone. I mentioned the improvements to Aperture integration, but in addition to that, there's a \"cloud-like\" feature called Adobe Suggestions. You can drag and drop photos from one library to another and each photo will have a goodness of fit to the new library. All the optimizations in design, quality, speed, and usability are great, but the cloud features take it to the next step as well. For those who prefer to alter photos in layers with the **Original Luminance HDR** option, you can adjust contrast, brightness, and saturation for a more realistic image. What's New in Adobe Photoshop CC 2020's HDR & Raw Image Preview saves time in the post-processing workflow. It displays what the final look could be, before you make any changes and save the image. This ensures fast learning. There are a few annoying issues with Share for Review that we hope to resolve in a future release, including:

- You can't send the link back to yourself. If you're someone who shares with others, it's not as convenient as it could be to send their review comments back to them
- **Individual image ratings are inconsistent.** People should be able to star individual images or assign their own ratings, but Share for Review doesn't offer that ability

**Selecting images from multiple lists of images.** If images for a document come from multiple sources, you usually have to make a separate selection for each source to select them.

## **Adobe Photoshop 2021 (Version 22.5)CRACK For Windows X64 2022**

The Brush is used to draw and paint on the document. You can use it to paint new colors and subjects over existing ones and create a unique style. Select a brush and choose its size, hardness, and movement pattern. You can adjust its size in the Tools section and change its opacity using the Brush Mask. The Eraser fills the empty with the desired color. Use the Eraser tools to erase the unwanted parts of the document, such as the background, under your photo, or carefully selected parts of strokes on a character. It's a great help if you want to correct your old graphics and replace them with new, creative graphics. The Lasso tool is used to select the actual area you want to work on and move it onto a new layer. The freehand line is converted to a solid line in pixels as you trace it. An option creates an invisible border on the selection. The Brush tool is used to paint a new color on the selections. You can erase the original color by using a Eraser tool and paint over the same selection to decrease its size and color. You know how to brush off when you're done. The Blending Tool is a feature that makes it easier to smooth out the single parts of any graphics. Select the "Smooth" option in the Blending Tool, and pressuresensitive options will make it easier to create smooth and sharper graphics. Select the blend type (color, gradations, lighten/darken, multiply, and screen), blend option, and deselect "Use as Mask". 6D Transform/Resize is a feature used to change the aspect ratio of the picture. The option 7D Zoom/Clone can be used to copy and fill the area of a picture. The option 7D Clone/Fill is a very useful option first used in PhotoShop 13 and then added to the latest versions. This option fills the document with a specified color, which is a great way to meet the needs of the client. e3d0a04c9c

## **Download Adobe Photoshop 2021 (Version 22.5)Keygen Full Version 64 Bits {{ finaL version }} 2022**

If you're working on a photo with a lot of details, you most likely experienced the time-consuming process of adjusting inter-blade spacing. You review the options and manually adjust the crop. Don't have the patience? Copy the original and use the Export Layers > Pasting > Options menu to make a duplicate with inter-blade spacing. With your new layer, you can easily adjust precision, position, size, and opacity. Adobe Muse provides a library of 400+ icon templates to use in your Adobe Muse project. These application icons are high resolution and accustom. They are appropriate for internet, desktop, and mobile apps. However, Photoshop is not limited to its earlier days. Recently, it has transformed over the past decades into a robust toolset that includes endless creative and productive features in the software. Now, it is ready to treat internet-enabled devices with ease, added convenience and seamless performance in this multi-tasking, multifunctional toolset. When it inevitably comes to the smartphone era, the use of Photoshop will be inevitable as designers use their smartphones to communicate with their clients and instruct about their work. To find out which Photoshop features you like most, we have compiled the top ten results of user rating from your favorite online sites like adobe.com/Max forum and Adobe user feedback portal . If you are still not satisfied with the results, you can always go to the Help & Support center to find detailed information about available features. No matter which features you like, you will love them as they help you become more informed and get the most value out of Photoshop.

adobe photoshop download for pc free full version adobe photoshop cs6 free download full version adobe photoshop 7.0 free download full version download adobe photoshop free full version download adobe photoshop cs6 free full version filehippo adobe photoshop cs3 full version free download adobe photoshop latest version free download download adobe photoshop 7.0 with crack adobe photoshop free download for windows 11 adobe photoshop free download for windows 7

Learn how to use different types of layers, brushes, and blend modes to edit and composite photos and videos together. Learn how to edit layers and how to remove unwanted elements from a photo. In this video tutorial, learn how to create a popup window with a moving head. You will also learn how to add a quick text frame to a photo. Using the masking tools, you will learn how to remove objects from a photo. In this video tutorial, you will learn how to use basic and advanced painting tools. You will be able to use the Quick Fix tool to remove a photo and change the color and brightness of an image. Multiplying the Familiar With a new interface, capabilities, and features, Photoshop on the web makes it easier than ever to accomplish your day-to-day tasks. You can now view and view and edit images using any desktop browser on your PC. With the new features, you can work with images up to 8K in resolution (4096x4096) on macOS 10.14 and later. Photoshop and the companion Creative Cloud desktop version can also view and edit vector graphics, audio, video, and 3D objects and models. You can also save content to Dropbox in Creative Cloud Libraries. While there are a lot of new features for Adobe Photoshop, it is also retaining its legacy functionality. One of the most popular offerings is the basic, fast, and reliable feature of layers. Since there are so many different things you can do with layers, they are a critical part of your design. While Photoshop doesn't have a lot of the creative controls, you can still duplicate layers or groups of layers, add different filters, and create new brushes, swatches, textures, and patterns.

Demo this set of Photoshop templates on a PC or Mac at home using Adobe Photoshop CC or see Adobe Photoshop Keynote 2020 on Mac in the Keynote Theater app. Check out the full list of features on Photoshop at Adobe – where they are and what they do. "Photoshop is about conceiving, and then creating the pictures of our dreams. With more than two billion devices and a growing number of creative people using images every day, we're covering the globe by empowering professionals to create the best images in the world," said Ashraf Echani, general manager of Photoshop, Adobe. "Our intention is for Photoshop to be available to every type of user in every context and on every device, and our innovative new features and breakthrough AI technologies are achieving that. Many people have tried to make the impossible, and we're excited to be here as this story continues and as we continue our mission to bring image editing to everyone." Adobe InDesign, the most powerful desktop publishing software, introduced a new image-importing feature called PDF merging that allows professionals to combine print and digital workflows in a single file or PDF, making it easier to share content, print and collaborate across platforms. Adobe has unveiled three new CyberLink screensavers designed to help deter computer viruses and other attacks through a variety of innovative, engaging experiences. Starting today, CyberLink Safesaver , CyberLink Secure and CyberLink Clean are available for Mac and Windows. The

screensavers, which allow users to view their security, performance and inbox alerts, are the first to use the Apple JavaScript Bridge .

<https://zeno.fm/radio/configurar-router-netgear-dg834g-como-repetidor-wifi> <https://zeno.fm/radio/midi-files-optimizer-7-crack> <https://zeno.fm/radio/halo-3-pc-download-full-version-16> <https://zeno.fm/radio/hack-wondershare-dr-fone-v10-3-0-23-final-crack> <https://zeno.fm/radio/crystal-ball-professional-v7-2-with-crack-rar-serial-key-keygen> <https://zeno.fm/radio/easeus-data-recovery-wizard-12-9-1-crack-key-license-code-latest> <https://zeno.fm/radio/winning-eleven-9-pc-download-utorrent-for-windows> <https://zeno.fm/radio/kisi-kisi-soal-uas-bahasa-sunda-sd-kelas-1-s-d-6-382> <https://zeno.fm/radio/driver-pinnacle-systems-callisto-rev-70>

"For their continued commitment to their customers and to the future of the digital imaging industry, we are excited to announce that Photoshop and Photoshop Elements receive a major update to their file system and, in anticipation of the forthcoming availability of macOS Mojave, we are updating our support for new hardware platforms," said Shantanu Narayen, CEO of Adobe. "Customers using these products can expect great new features ahead, with the most advanced capabilities of Photoshop and Photoshop Elements available to industryleading image professionals and hobbyists." "In addition to supporting significantly improved performance and efficiency, we are delighted to announce a preview of macOS Mojave," said Scott Belsky, senior director of Photoshop Engineering at Adobe. "This will allow a more seamless OS experience for Photoshop, Phone, and Photoshop Elements on any PC or Mac setup, in addition to the new platform capabilities and the new hardware acceleration, which work perfectly together to enhance the creative workflow for industry-leading image professionals and hobbyists. We're excited to continue our partnership with Apple, and by offering this preview ahead of the public release of macOS Mojave we encourage everyone to be ready for the launch." We are also releasing new version of Photoshop Professional and Photoshop Elements at the same time, with features that improve accuracy and quality of selections, as well as offering a powerful one-click tool to replace unwanted content in images with ease.

With the wide range of tools and the beam of light tools, you are able to make all types of logos and banners. If you need to make some awesome logos, web designs, posters, illustrations, cards, stickers, banners, photo retouch, signwriting, business cards, then you can use it to do it naturally and without a burden. All the other online picture editing and design software are free. However, the paid tool offers more functions and sliders, which is the invitation for graphic design artists to use the tool and add some creativity to their work. Photoshop has been synonymous with all the creative industries since it was first launched ten years ago. The wonderful thing about Photoshop and its additional features is that it is a tool that can be used by graphic designers, photographers, video editors, and content developers regardless of their field. The tool is app oriented and innovative. It gives a unique boost to the work process as it offers powerful and advanced features that make it a one-stop solution which appeals and attracts the market. Its innovative features include Smart Objects, 3D and Liquify. The smart objects feature lets you separate elements from your image without disturbing them. Once you focus on the image, you can work some additional creativity on the image. Once the edited component is identified, you can easily adjust and reposition it, keeping the rest of the image intact. The added smart object feature is a revolution in the editing industry. You can drag the separated and edited component to the position where you want, leaving the rest of the image intact.